# Google Looker (Windows, 2023) klavye kısayolları

#### Tüm sayfalarda mevcut

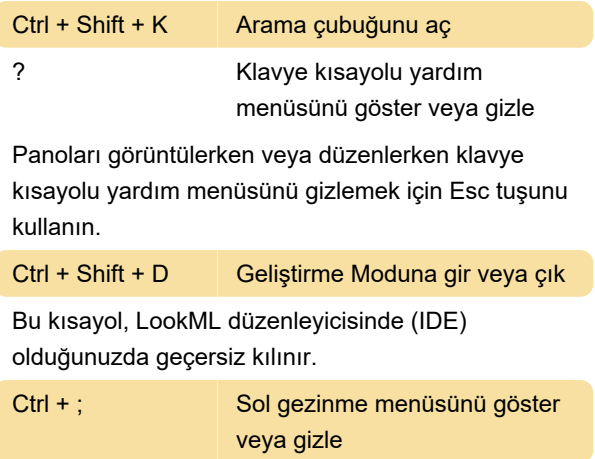

## Panoları görüntüleme

Bu kısayolları, sahip olduğunuz izinlere ve erişim düzeyine bağlı olarak kullanabilirsiniz.

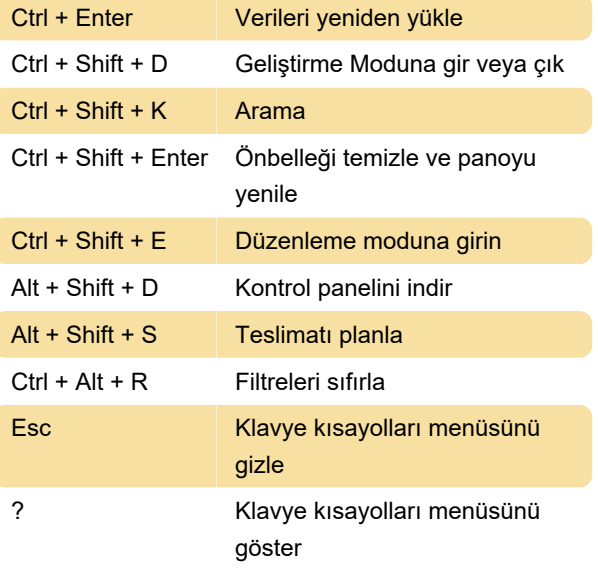

## Panoları düzenleme

Sahip olduğunuz izinlere ve erişim düzeyine bağlı olarak bu kısayolları düzenleme modunda kullanabilirsiniz.

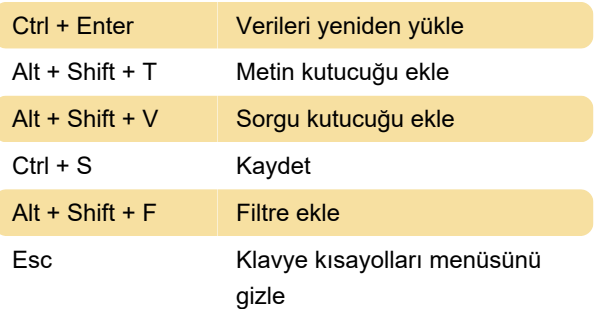

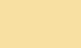

? Klavye kısayolları menüsünü göster

#### Eski panolar

Eski pano kısayolları, panoları görüntülemek veya düzenlemek için kullanılabilen kısayollardan biraz farklıdır.

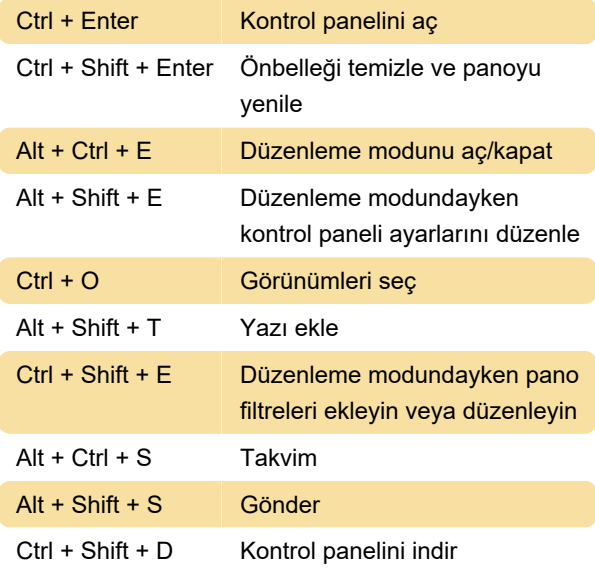

## Görünümler

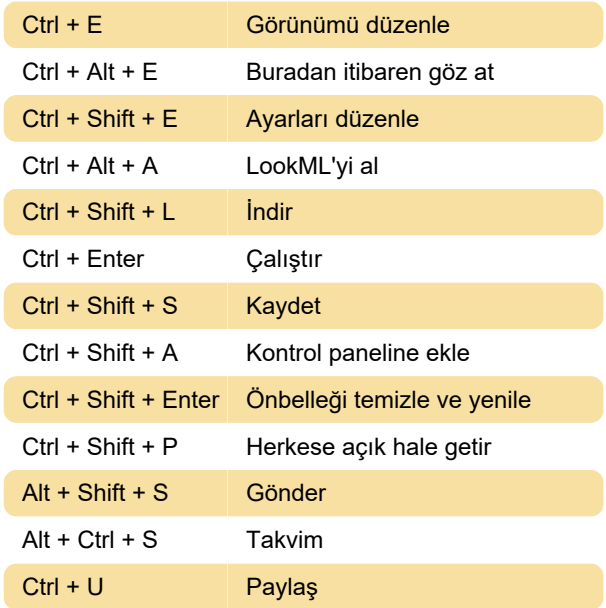

### Keşfet

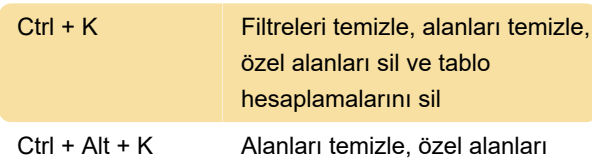

silin ve tablo hesaplamalarını silin

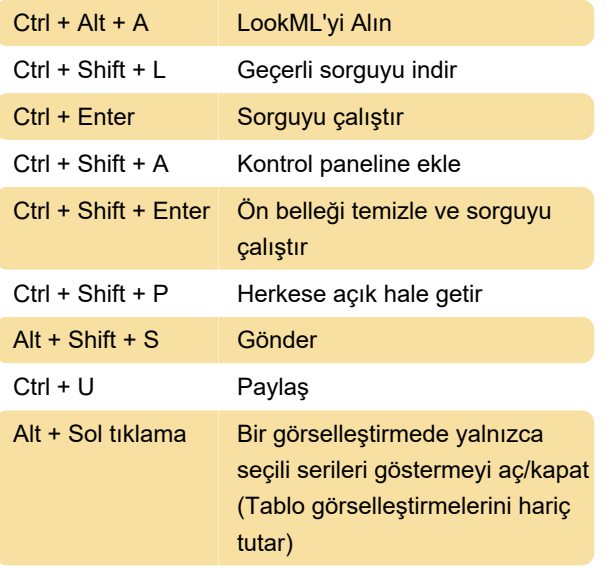

## LookML geliştirme

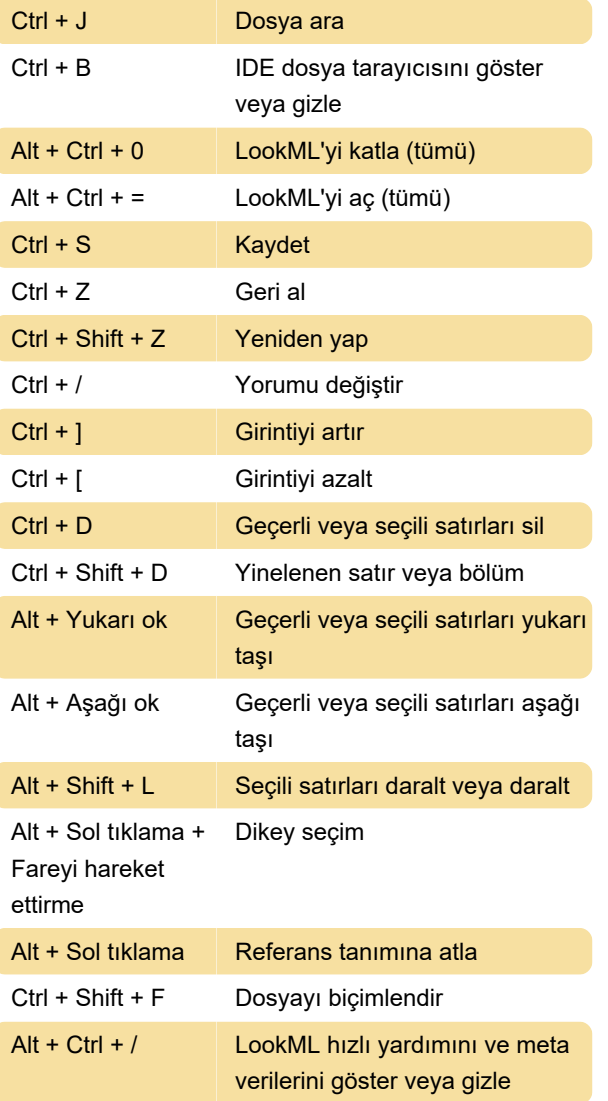

Ctrl + Space Otomatik öneri ipuçlarını göster

Kaynak: Looker belgeleri

Son değişiklik: 1.02.2023 08:29:34

Daha fazla bilgi için: [defkey.com/tr/looker-for](https://defkey.com/tr/looker-for-google-cloud-windows-klavye-kisayollari)[google-cloud-windows-klavye-kisayollari](https://defkey.com/tr/looker-for-google-cloud-windows-klavye-kisayollari)

[Bu PDF'yi özelleştir...](https://defkey.com/tr/looker-for-google-cloud-windows-klavye-kisayollari?pdfOptions=true)